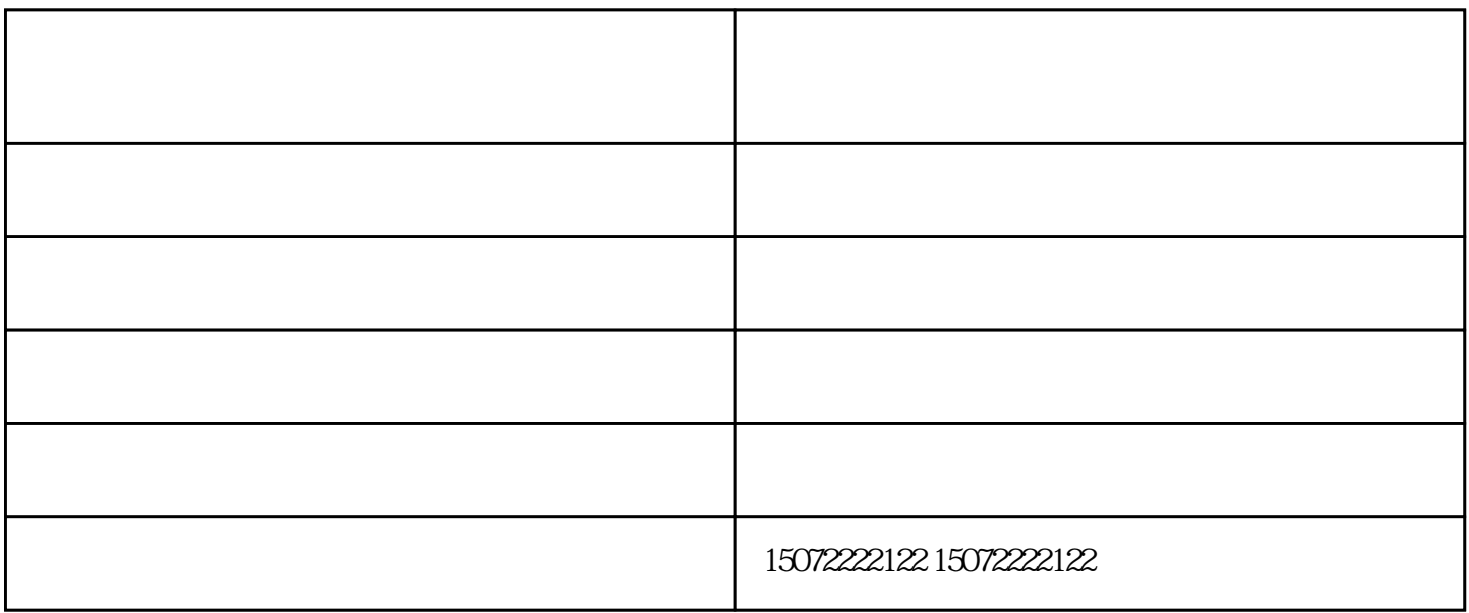

CAD

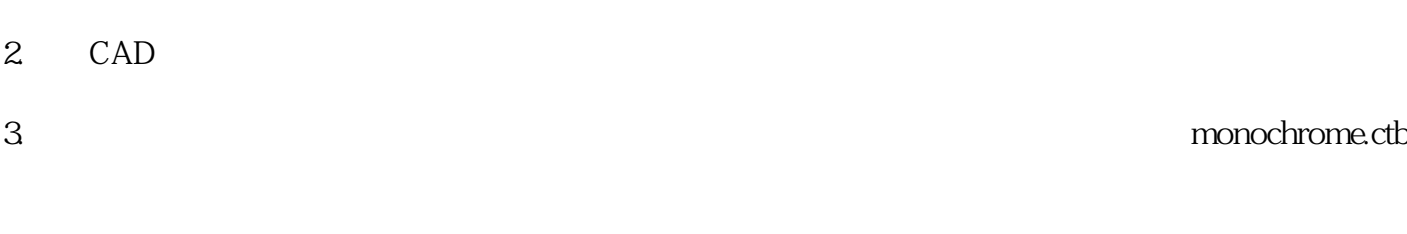

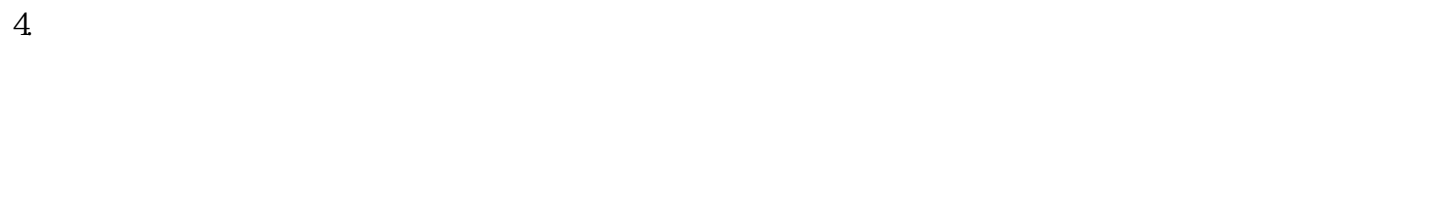

1.

2.印张上的图像位置

## $6 \times 9$  85  $\times 1$  $1$

襄阳长虹路设计印刷-百世欣广告印务公司-画册设计印刷公司由襄阳市百世欣广告印务有限公司提供。  $\kappa$ 印——您可信赖的朋友,公司地址:樊城区汉江路东方墨尔本门口,联系人:王军。